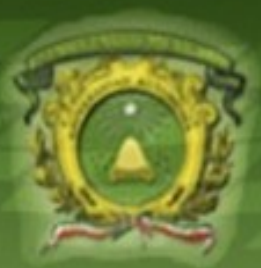

Universidad Autónoma del Estado de México Facultad de Ingeniería

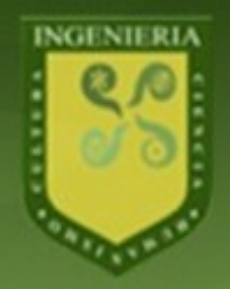

### **Tratamiento de imágenes**

#### **Introducción y conceptos fundamentales**

#### Héctor Alejandro Montes

hamontesv@uaemex.mx http://scfi.uaemex.mx/hamontes

#### **Recomendación**

No use estas diapositivas como referencia única de estudio durante este curso. La información contenida aquí es una guía para las sesiones de clase y de estudio futuro. Para obtener información más completa, refiérase a la bibliografía listada en la última diapositiva.

## **Visión humana**

- Los humanos somos seres altamente visuales
- La visión es el sentido por el que usualmente recibimos la mayor cantidad de información
- El ojo humano puede captar hasta **27** imágenes por segundo

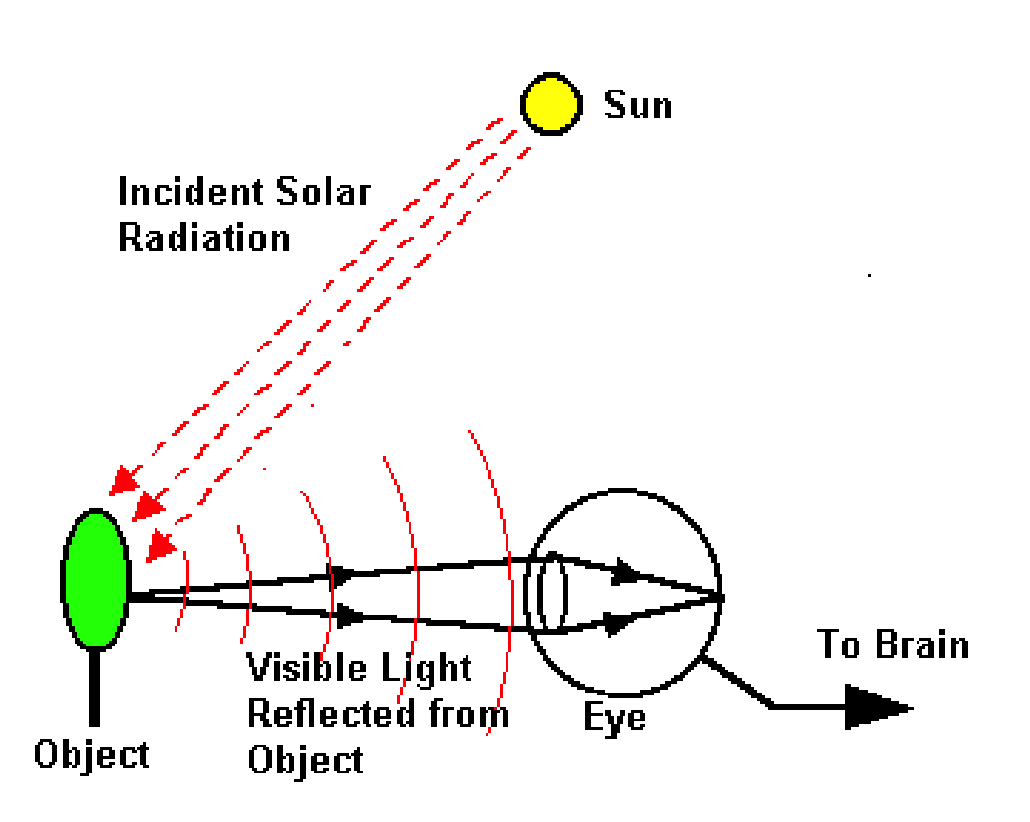

#### **Visión humana, ¿confiable?**

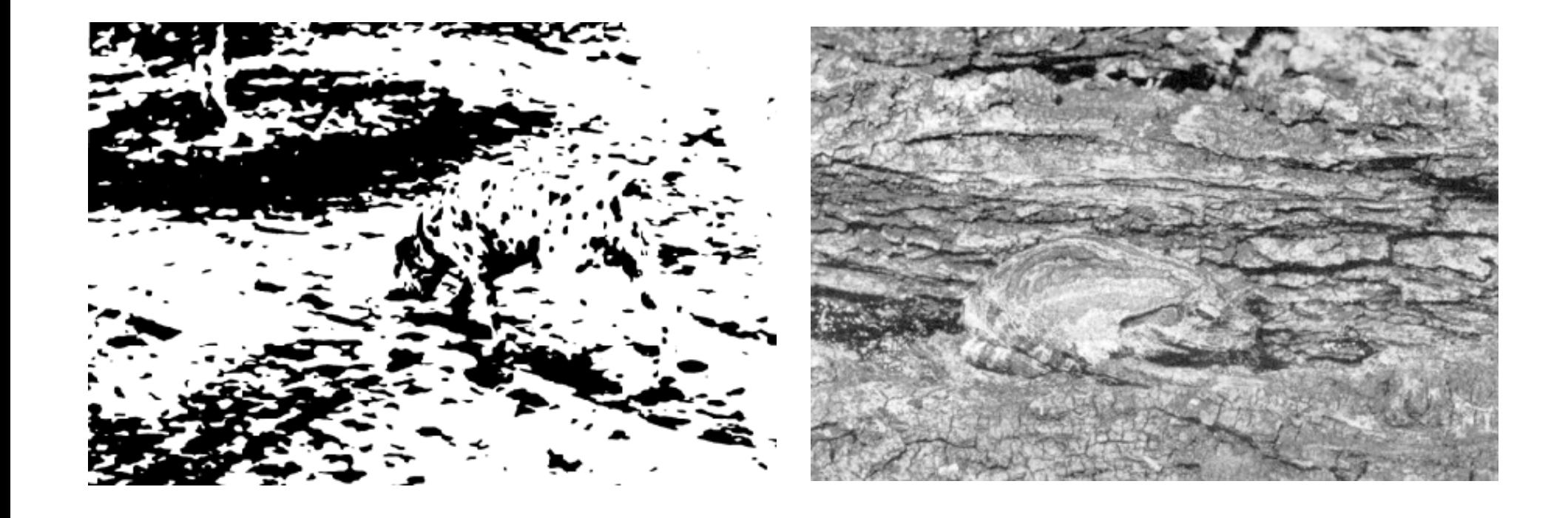

#### **Visión artificial**

- Objetivo último: emular la *visión humana*
	- ver es captar y entender imágenes
- *Procesamiento de imágenes*
	- imágen de entrada  $\rightarrow$  imágen de salida
- Análisis de imágenes
	- $-$  imágen de entrada  $\rightarrow$  métricas de salida
- Comprensión de imágenes
	- imágen de entrada  $\rightarrow$  descripciones de alto nivel

### **Procesamiento de Imágenes Digitales**

- El Procesamiento de Imágenes Digitales (PID) involucra el tratamiento de las imágenes *digitales* a través de algoritmos para lograr una *transformación útil*
- El procesamiento de imágenes analógicas también es posible mediante técnicas de procesamiento de señal

#### **Imagen**

- Imagen (ojo): luz (*señal*) captada por fotoreceptores en un momento dado
- Imagen (visión artificial): captada por un dispositivo electrónico y luego almacenada
- La imagen captada puede ser *analógica* o *digital*
	- *Analogue: A description of a continuously variable signal or a circuit or device designed to handle such signals (foldoc.org)*
	- *Digital: A description of data which is stored or transmitted as a sequence of discrete symbols from a finite set, most commonly this means binary data represented using electronic or electromagnetic signals (foldoc.org)*

# **¿Qué es una imagen?**

- Datos que representan una escena en dos dimensiones
- Una imagen en una *escena* es una función de dos variables reales que podemos denotar *a(x,y)*
	- donde *a* es la amplitud (brillo, por ejemplo) de la imágen en la posición o coordenadas *(x,y)*
- Una imagen *discreta a[m,n]* se deriva de una imágen *análoga a(x,y)* por medio de un proceso llamado *digitalización*

## **Descripción de una imágen**

- Al digitalizarla, la imagen contínua en 2D es dividida en *N* renglones y *M* columnas
- La intersección de un *renglón* y una *columna* se llama *pixel*. El valor asignado a las coordenadas *[m,n]* con *{m=0,1,2,...,M-1}* y *{n=0,1,2,...,N-1}* es *a[m,n]*
- $\bullet$  En la mayoría de los casos a(x,y) es una función de varias variables, incluyendo *profundidad* (z), *color* (\*) y *tiempo* (t)
- Es común que una imagen contenga sub-imágenes llamadas regiones de interés (ROI, *regions of interest*)

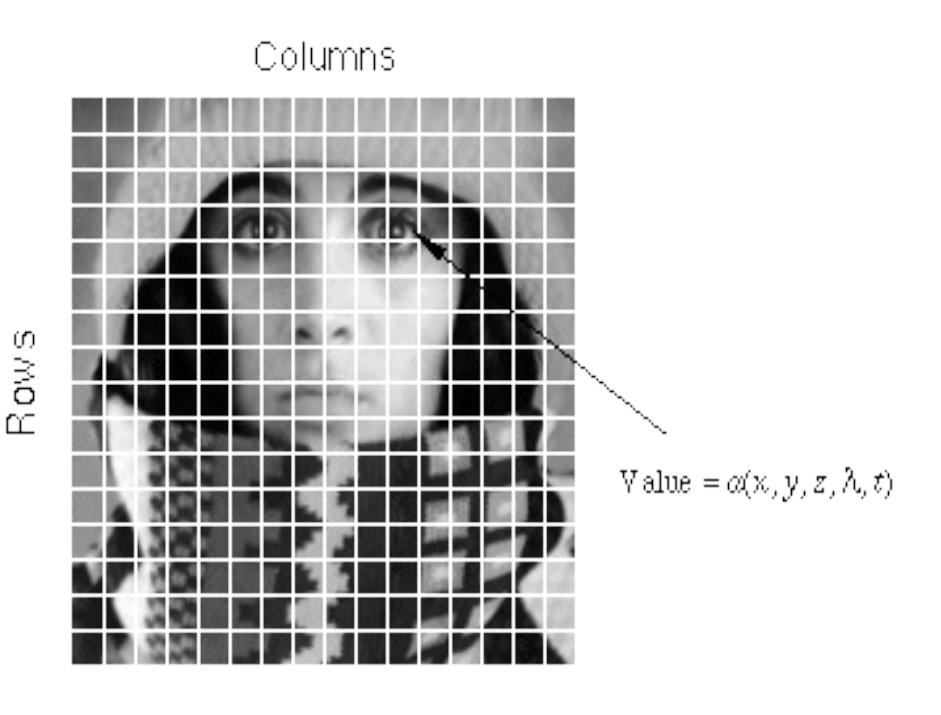

#### **Imágenes en color**

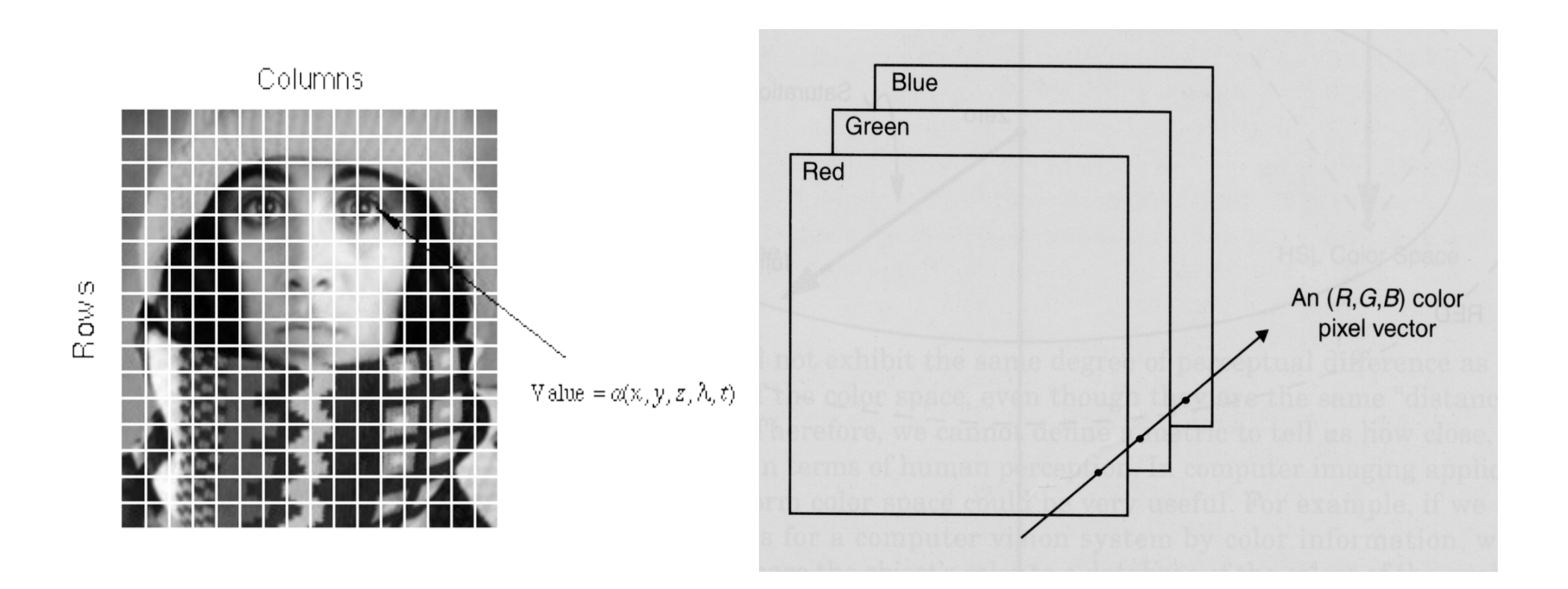

#### **Representación de imágenes en computadoras**

• Los pixeles se muestran como una malla o matriz de números que representan intensidad de brillo

### **Imágenes adquiridas**

- Cámaras
- Scanners
- MRI, etc.

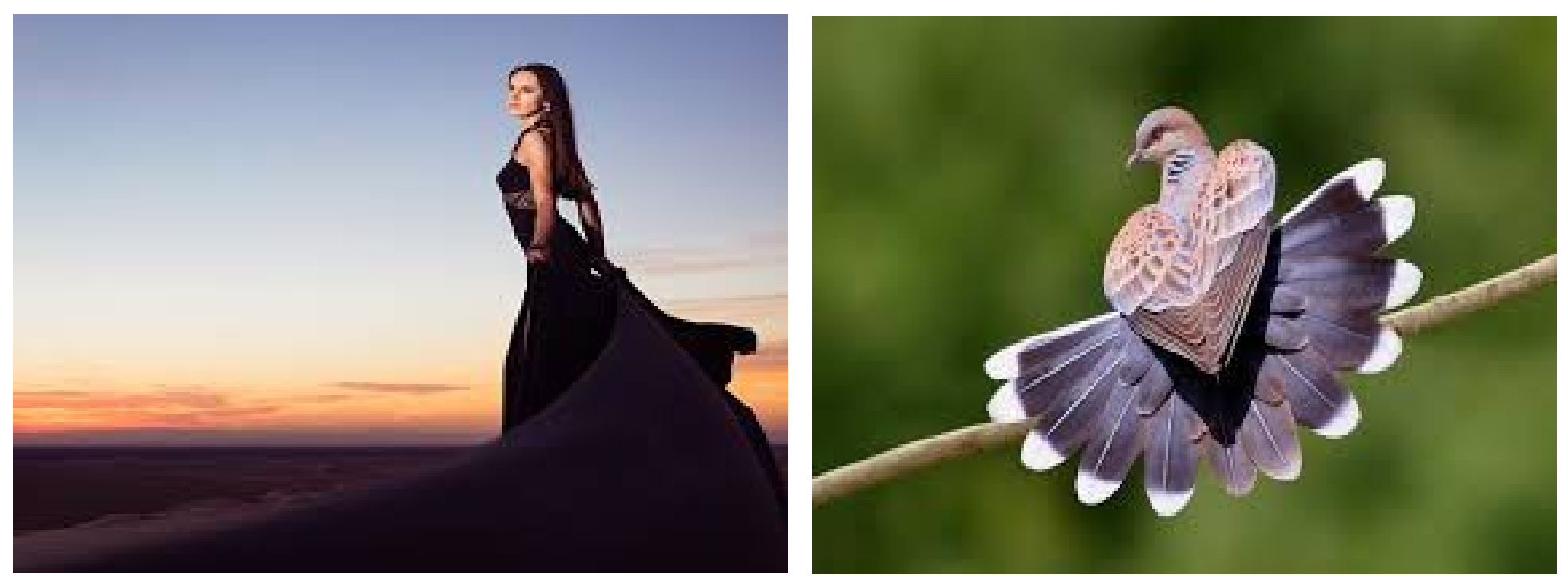

### **Imágenes generadas**

- Auto CAD
- Blender
- Etc.

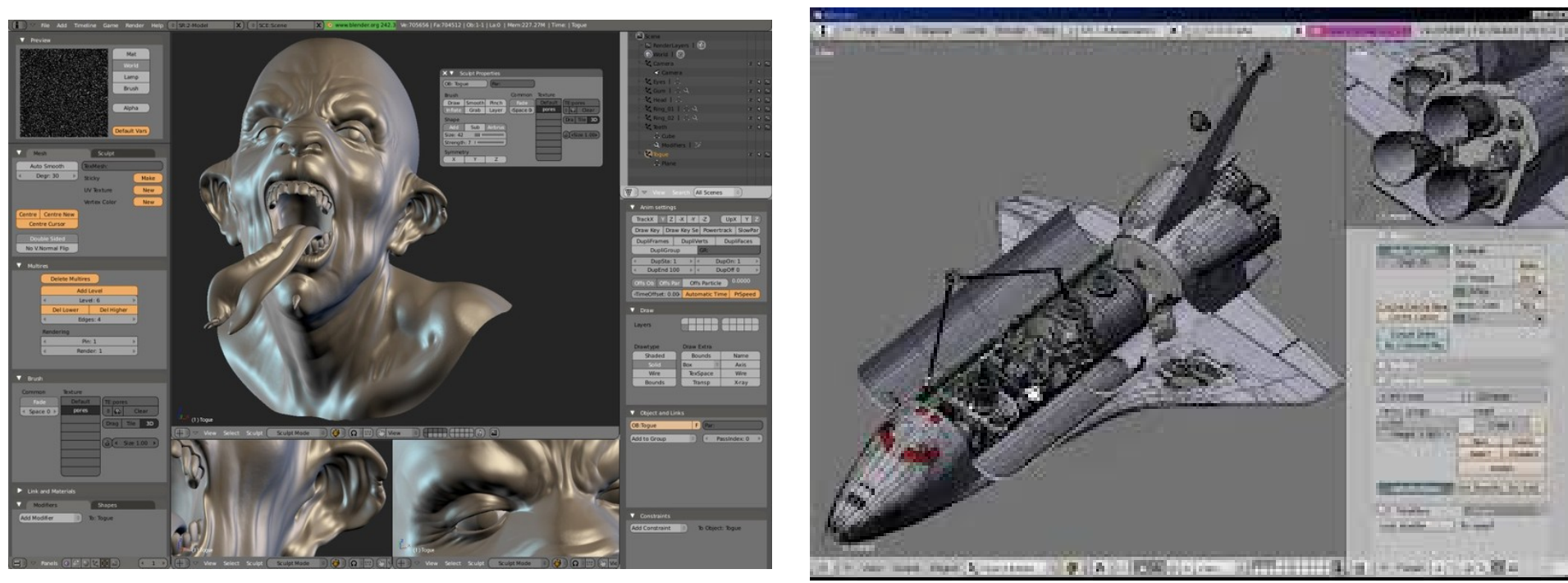

#### **Valores de tamaño y pixel comúnes**

- Dependen de estándares de video, requisitos algorítmicos o para mantener simples los circuitos digitales
	- Columnas N 256,512,640,800,1600,4000
	- Renglones M 256,512,480,600,1200,3000
	- Niveles de gris L  $2,64,256,1024,4096,16384$
- El número de *niveles de gris* disponible es L=2<sup>B</sup> donde *B* es el número de bits utilizados para representar los niveles de brillo.
	- Cuando *B>1* se trata de una imágen de niveles de gris; cuando *B=1* se trata de una imágen binaria

#### **Niveles de Procesamiento**

#### ● **Bajo**

- Imagen → Imagen
- No se hace interpretación de la imágen, sólo se modifica
- Técnicas muy generales
- Normalmente asociado con el PID
- Tenemos muchos y muy buenos algoritmos genéricos de *bajo nivel*

#### **Niveles de Procesamiento**

#### ● **Intermedio**

- Imagen → Métricas
- Se extrae información de la imágen, pero no se interpreta
- Usualmente asociado con el Análisis de Imágenes
- Existen bastantes algoritmos de *nivel intermedio* con un rendimiento razonable

# **Niveles de Procesamiento (3)**

- **Alto**
	- Imagen → Interpretación
	- Se interpreta la escena adquirida y susTécnicas muy específicas
	- Usualmente asociado con Visión Artificial
	- Se han desarrollado menos algoritmos de *alto nivel* y es común que sean específicos para alguna tarea
	- Problema abierto: encontrar *algoritmos genéricos* de *alto nivel*

• Photoshop

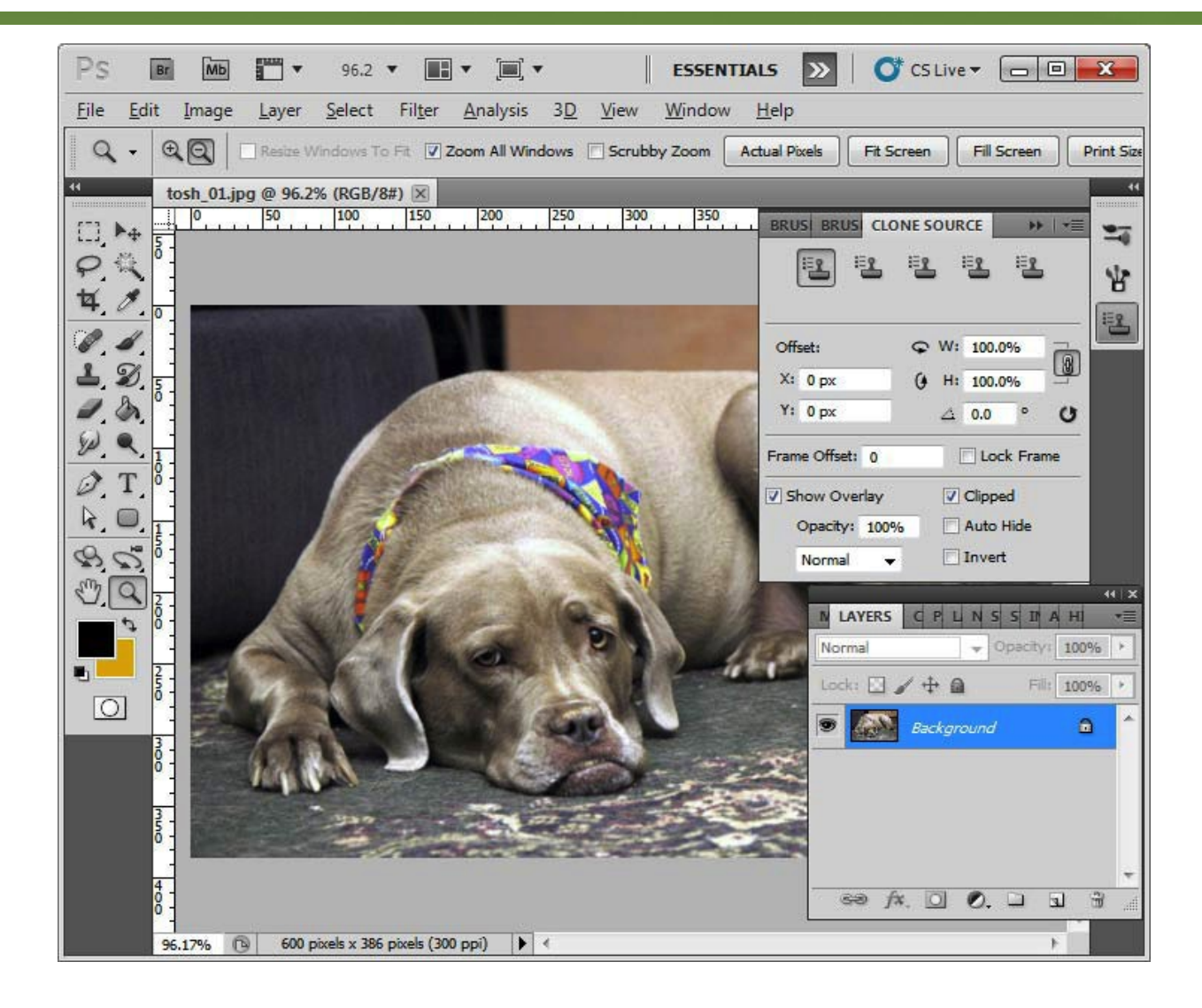

● Gimp

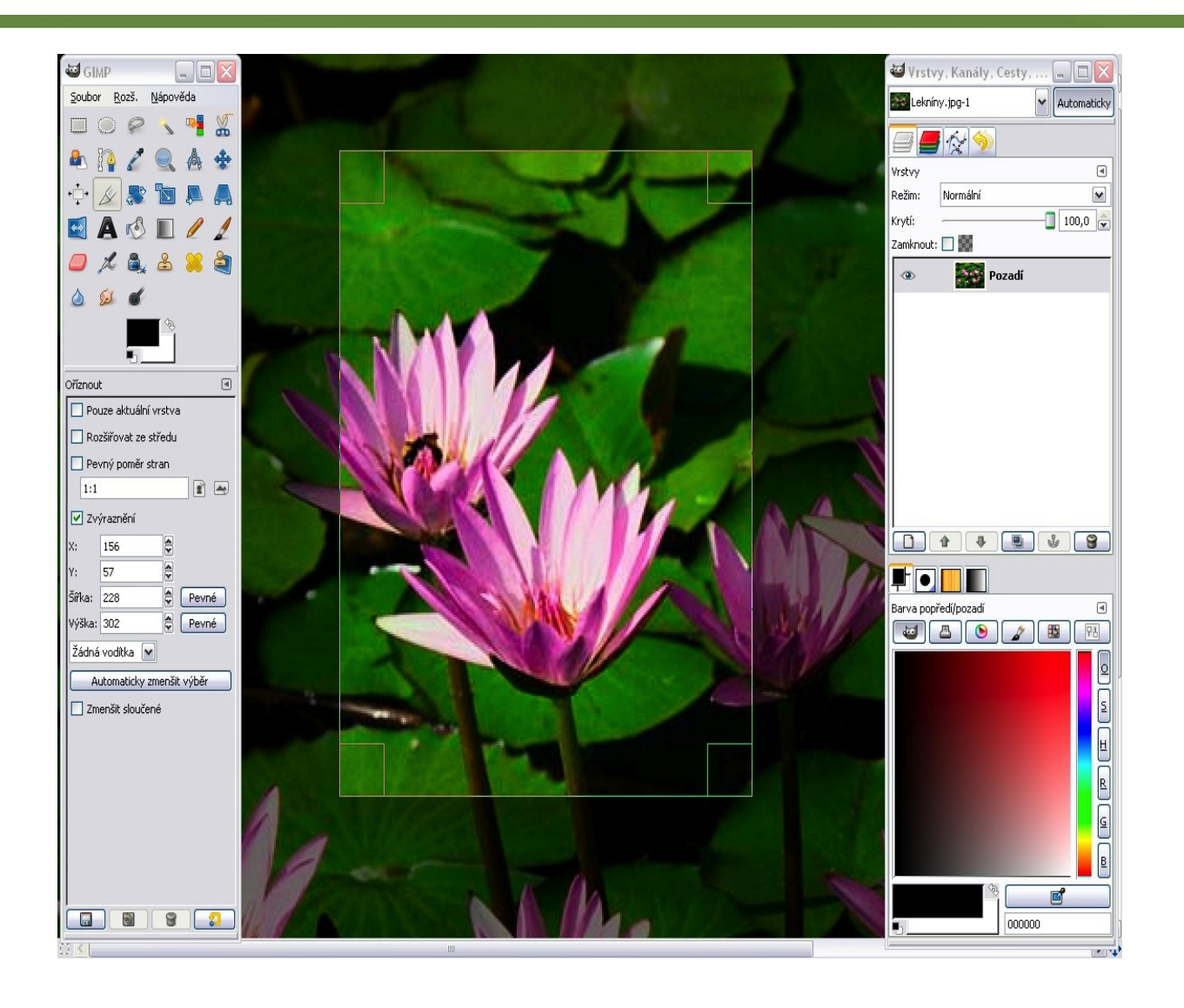

• Apperture

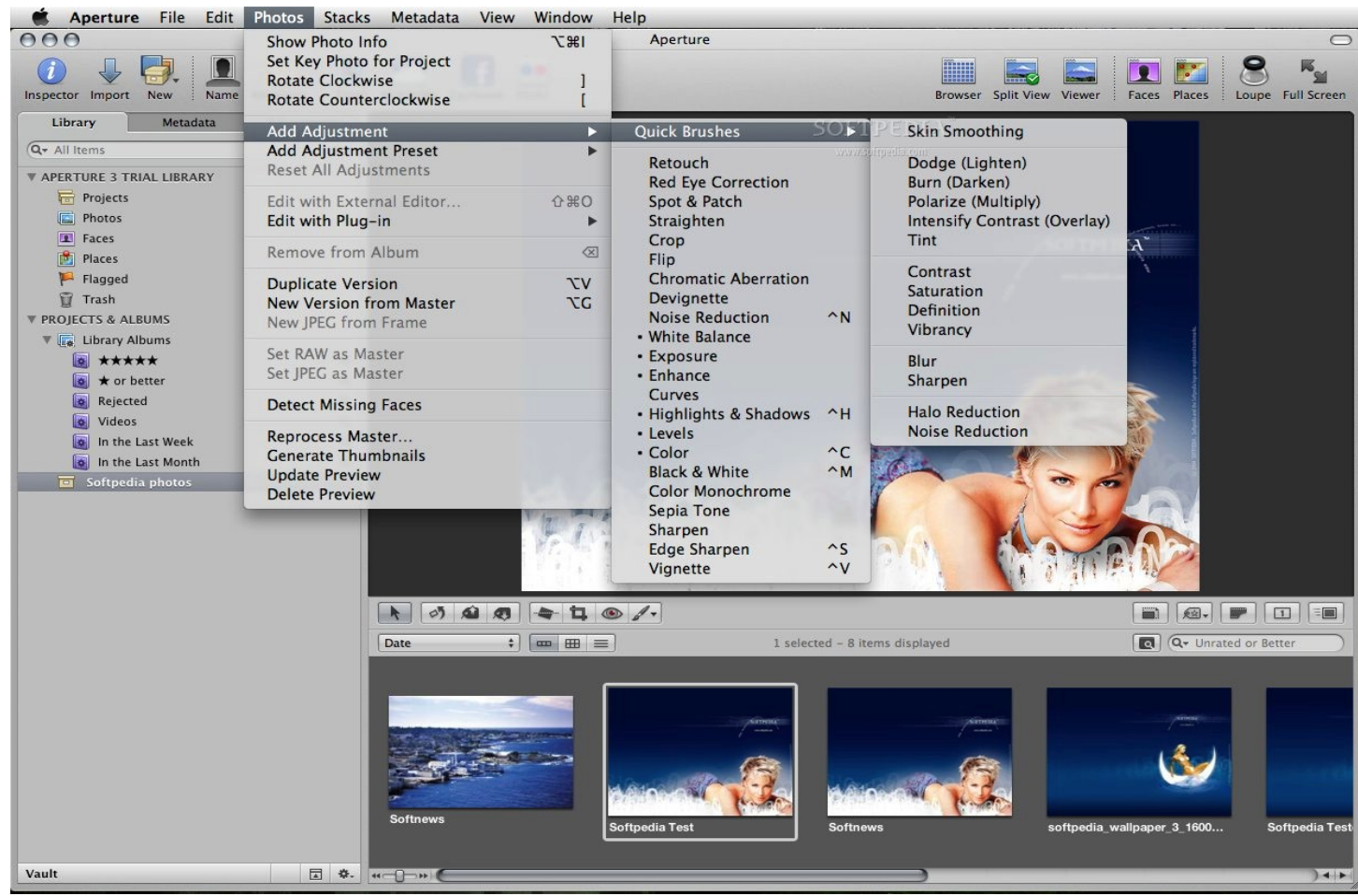

● Irfanview

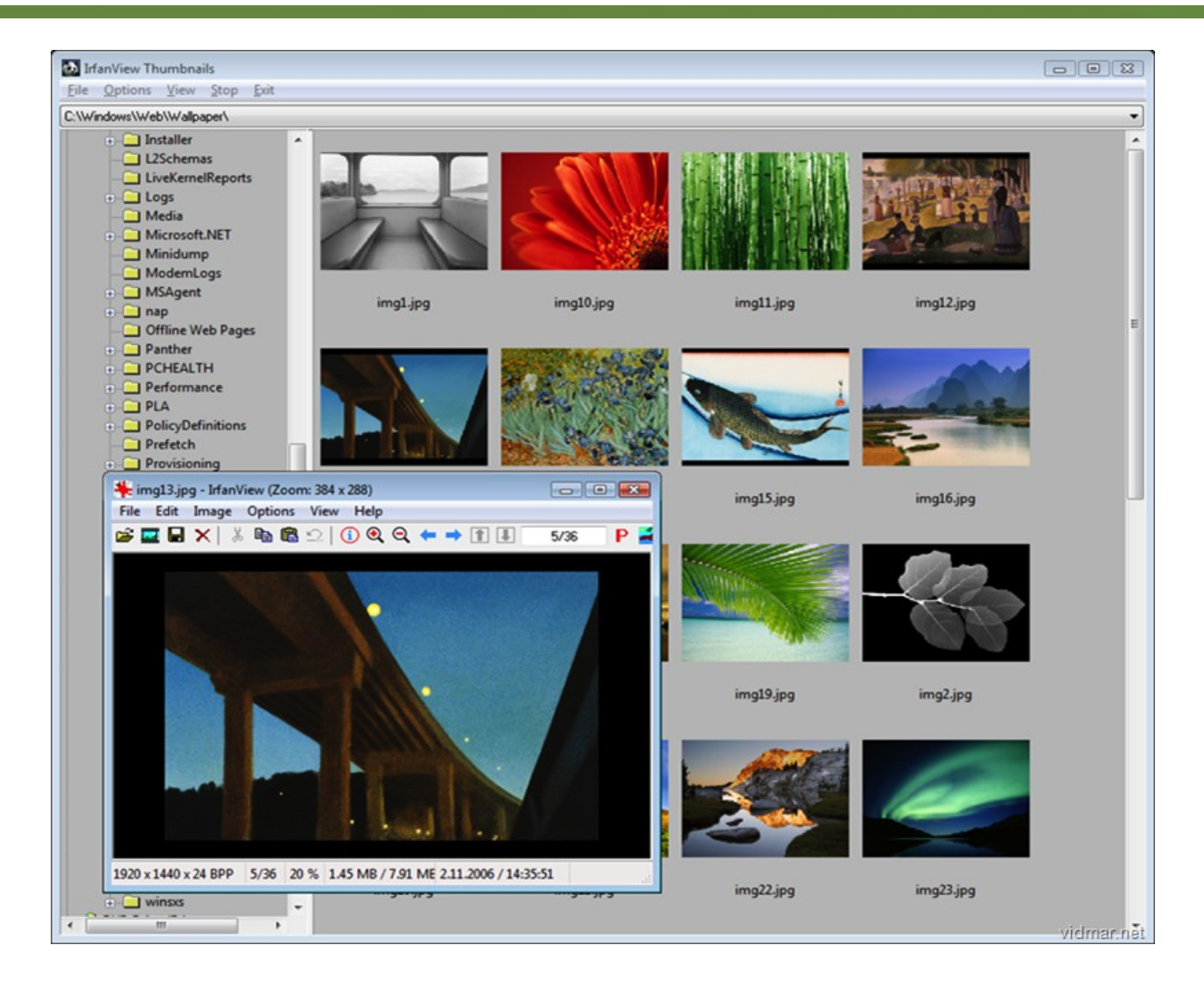

● Instagram

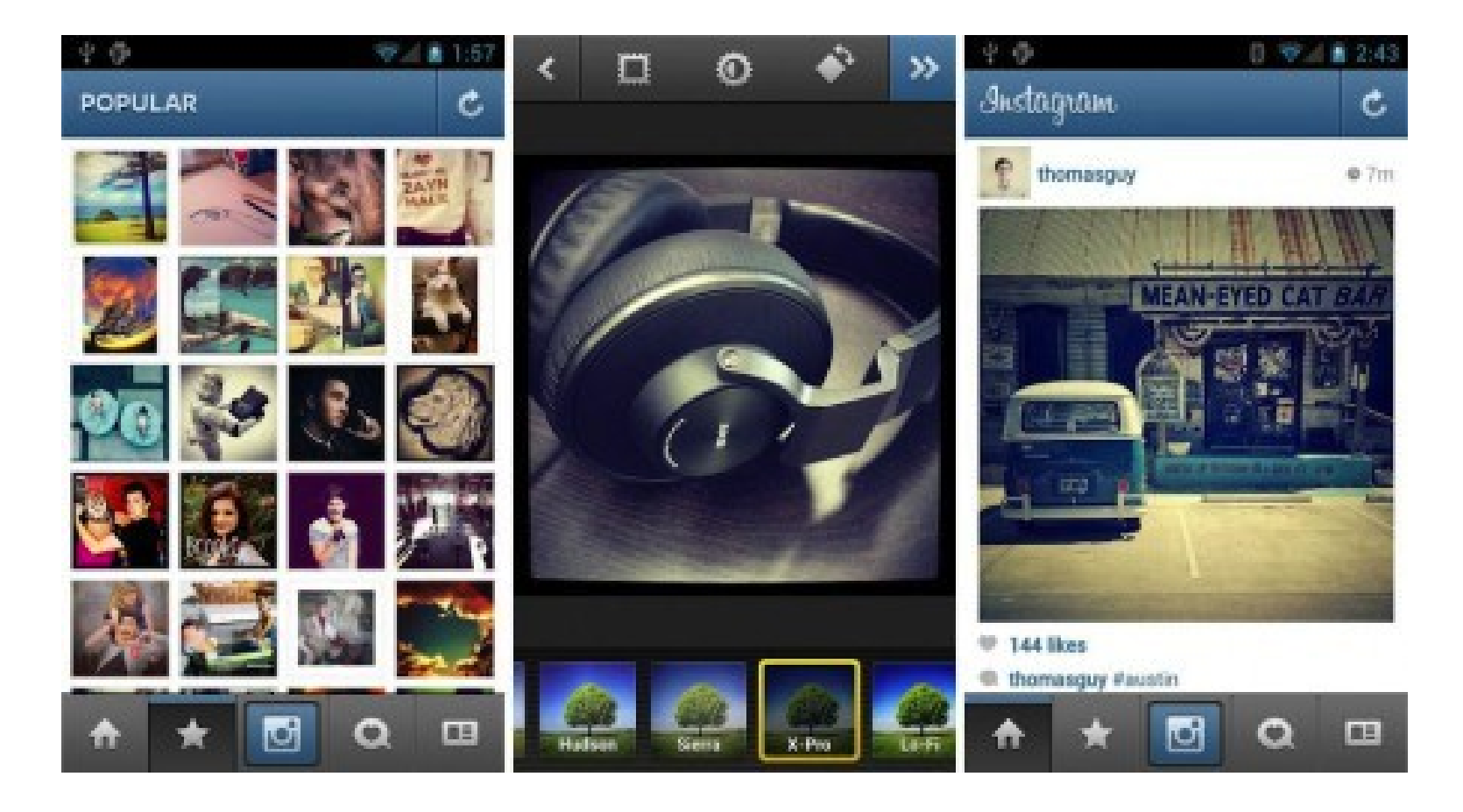

• Fotor

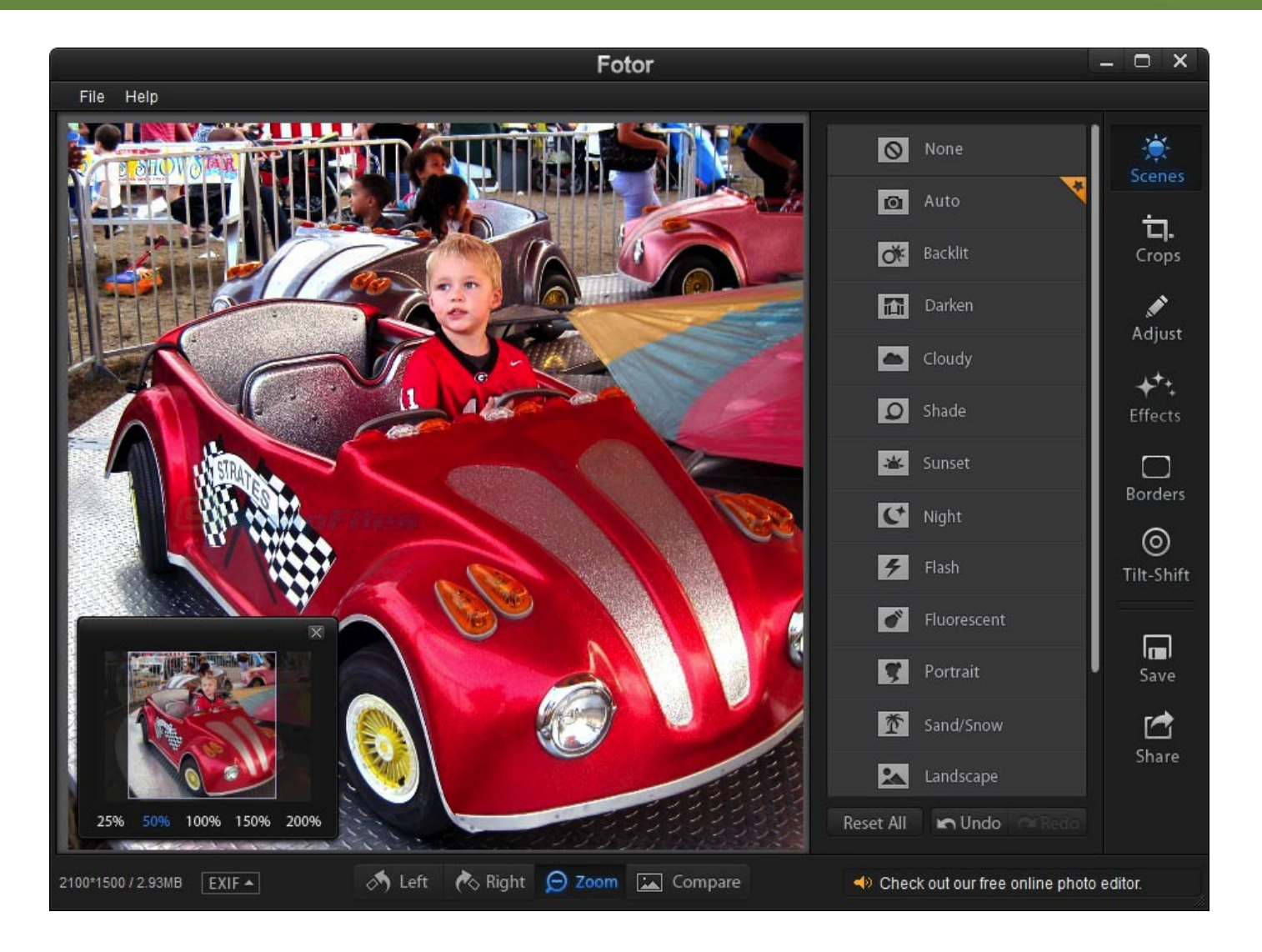

#### • Retoque fotográfico

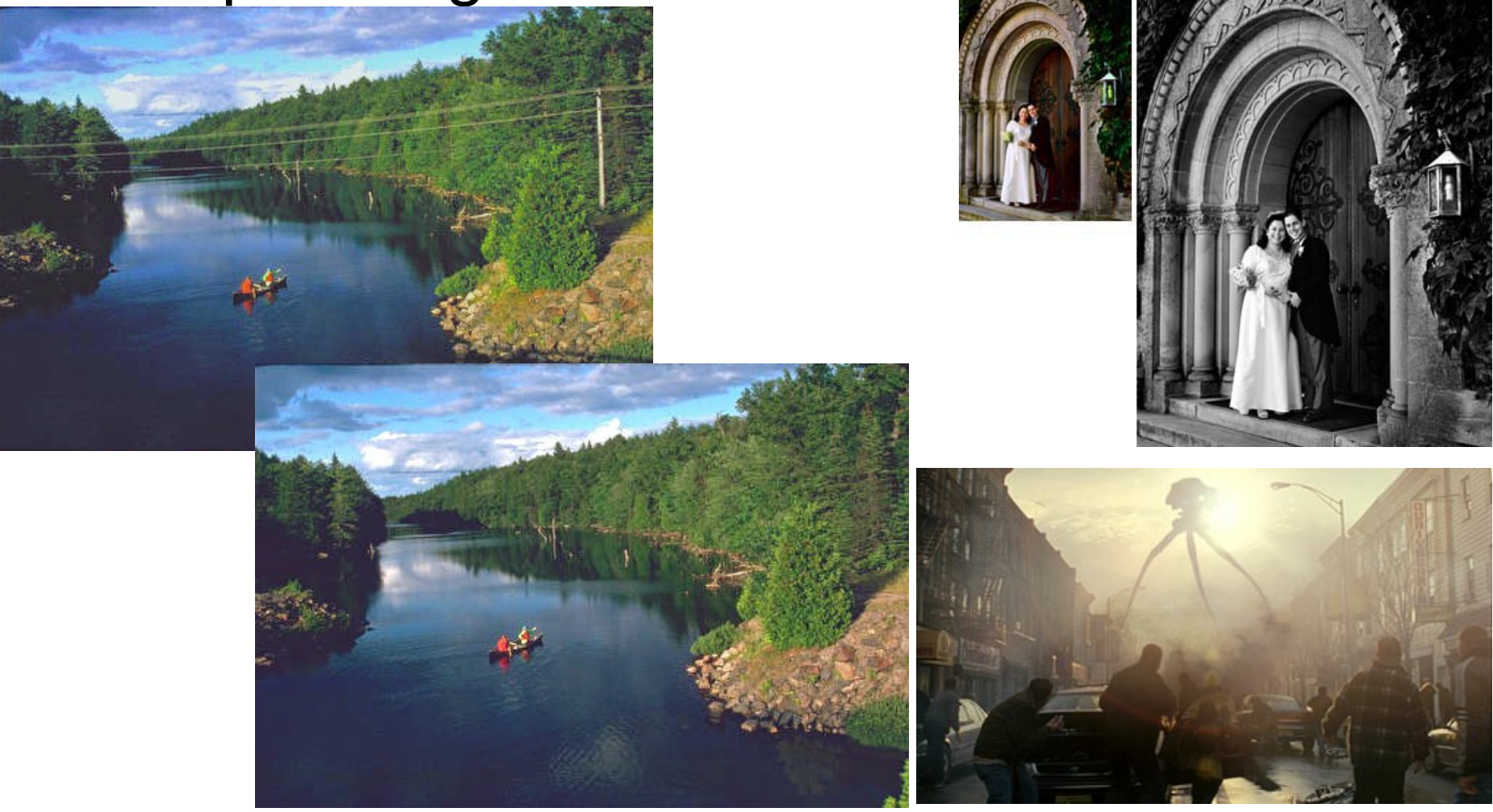

#### **Representación de imágenes en computadoras**

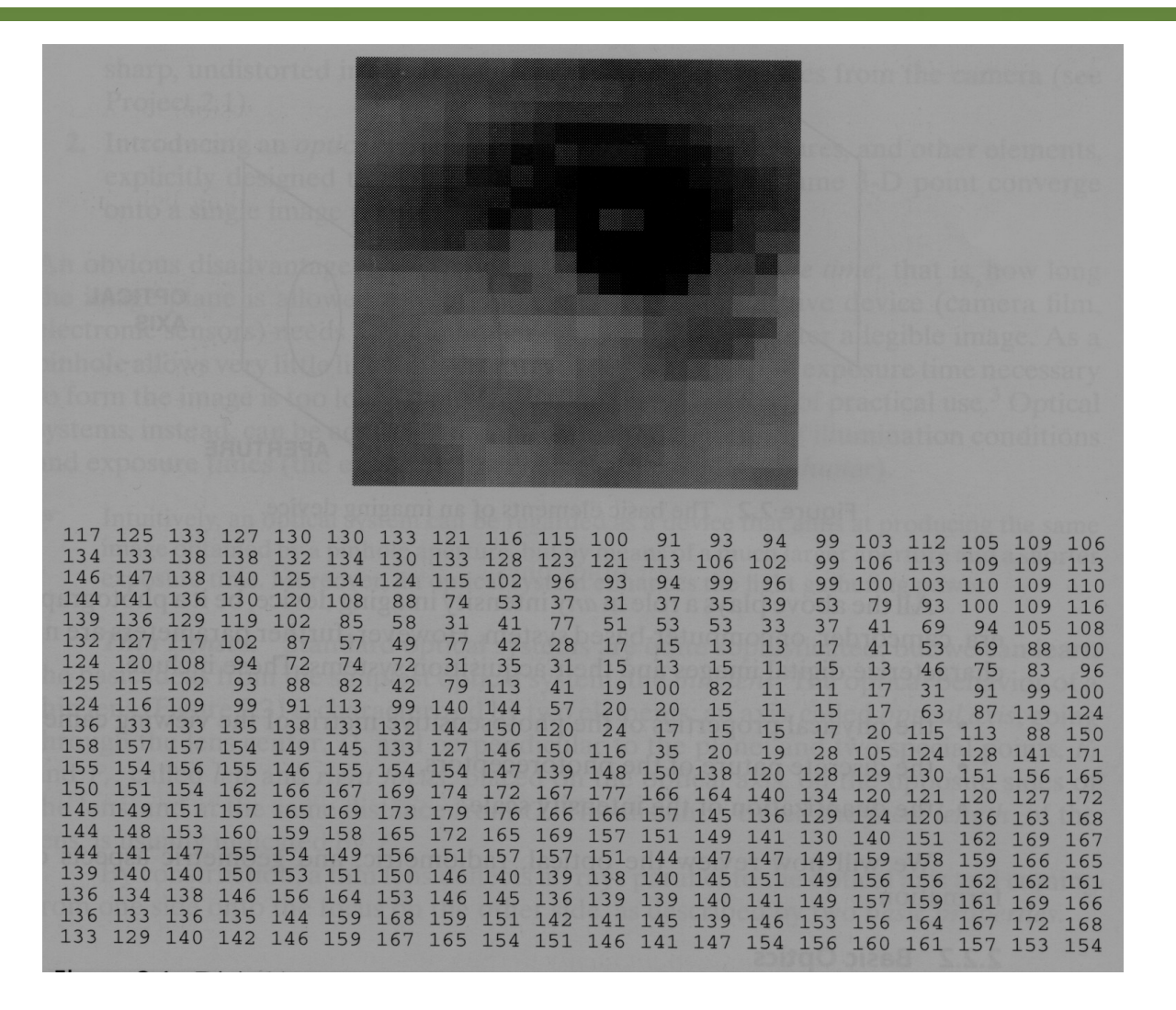

#### **Visión humana, ¿confiable?**

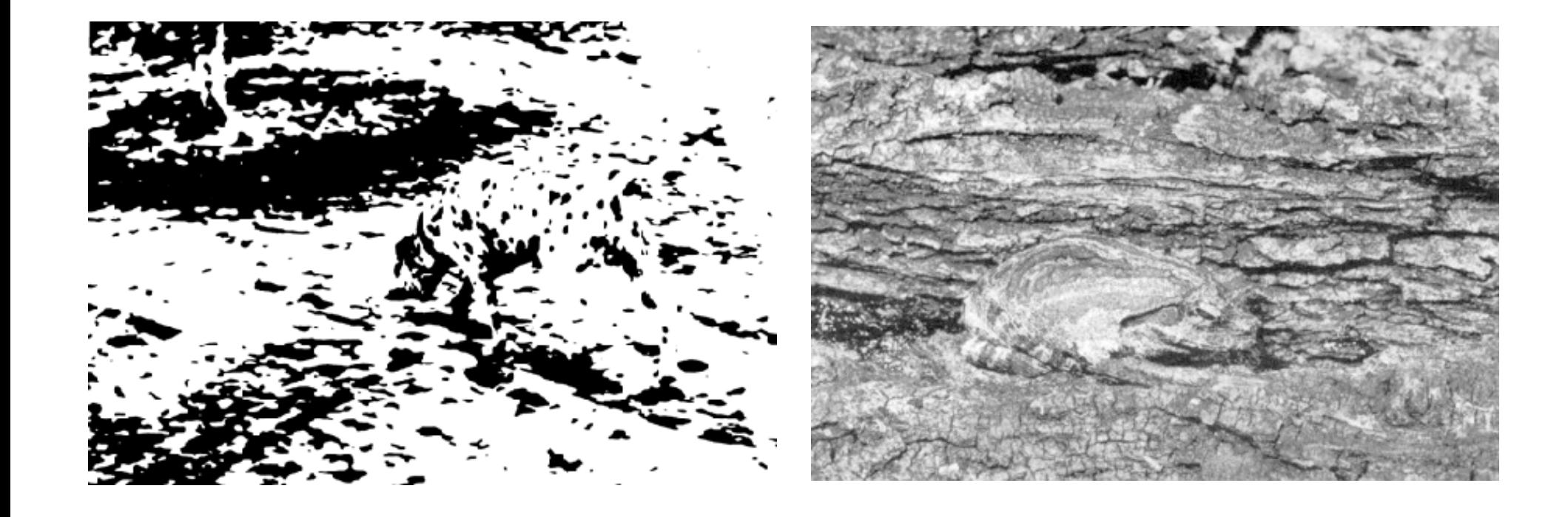

#### **Formatos comunes**

- **GIF** (Graphics Interchange Format)
- **JPEG** (Joint Photographic Experts Group)
- **PNG** (Portable Network Graphics)
- **PNM** (Portable Any Map)
	- PPM Imágenes en color
	- PBM Imágenes binarias
	- PGM Imágenes en escala de grises
	- PAM General, y no únicamente de imágenes
- **BMP** (Windows Bitmap format)
- **TIFF** (Tag Image File Format)
- EPS, TGA, PCX, FITS, DCX CCITT, etc.

#### **Formato PGM**

- Formato popular para imágenes en escala de grises (8 bits/pixel)
- Formatos estrechamente relacionados:
	- PBM (Portable Bitmap), para imágenes binarias (1 bit/pixel)
	- PPM (Portable Pixelmap), para imágnes en color (24 bits/pixel)

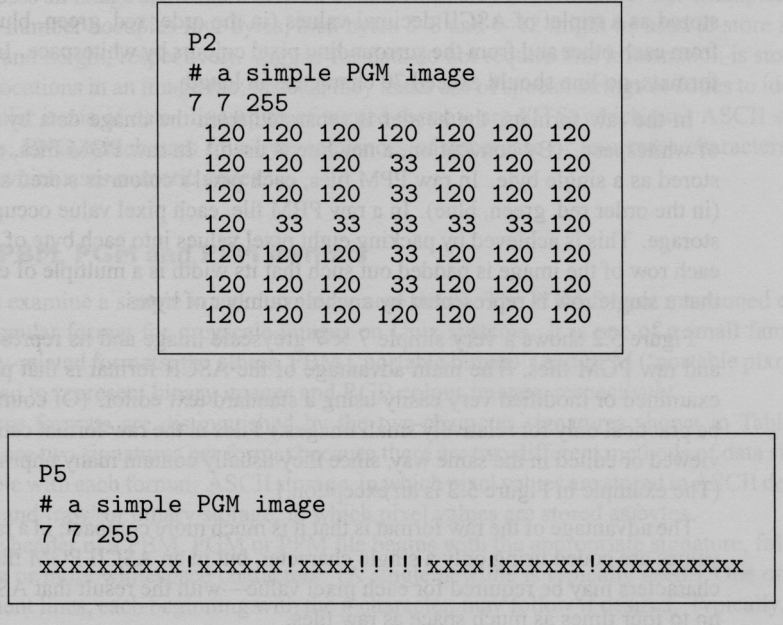

Almacenamiento ASCII o binario (crudo)

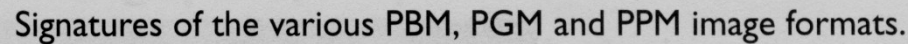

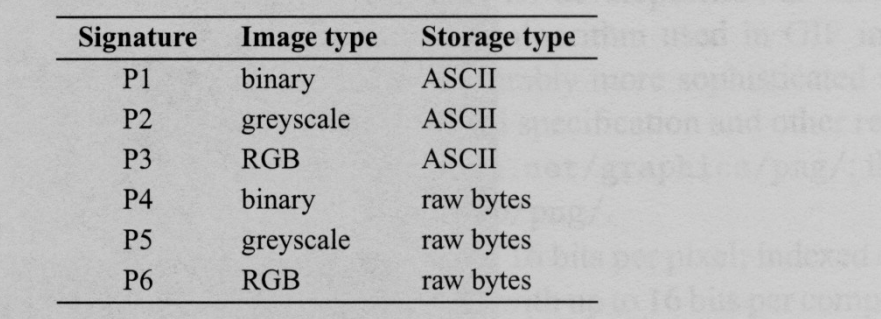